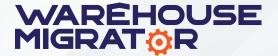

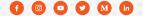

## **Accelerate Your Upgrades**

The Warehouse Migrator by Smart IS simplifies moving ID-based configuration data between environments with custom control files. It ensures hierarchy integrity and streamlines rollouts in SAS environments. With unmatched robustness and ease of use, it is the go-to solution for multi-environment businesses. Say goodbye to ID mismatches and hello to efficient configuration duplication.

## **Features**

- User Defined and extensible Configuration.
- Translate ID Values to Codes.
- Load into Target Environment through an Extracted File.
- Load into Target Environment using Roll-out.
- Saving Extract Data as a Named data set.
- Extracting & Loading a Subset of Data, and/ or as Functional Sets.
- Convert WH\_ID during Migration.
- Directly Load data from one environment to another using Remote Call\*

\*Must have Remote capability enabled between environments.

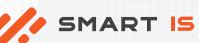

Scan this code to learn more.

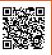

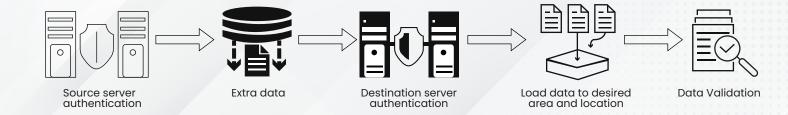

## **Value Proposition**

- Warehouse or subset duplication with just a few clicks.
- Ompatible with the new warehouse model offered by Blue Yonder.
- Duplicate Warehouse can be made anytime without a call & in off hours.
- Effortless procedure saves you time.
- Secures data by providing backing up.

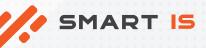